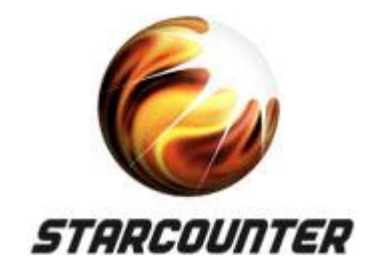

# **Big memory – Scale-in vs. Scale-out**

**Niklas Björkman** VP Technology, Starcounter

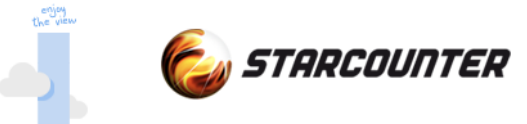

# **Simplicity and magic**

#### *"The future of computer power is pure simplicity."* Douglas Adams

#### *"Any sufficiently advanced technology is indistinguishable from magic."*

Arthur C. Clarke

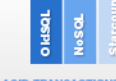

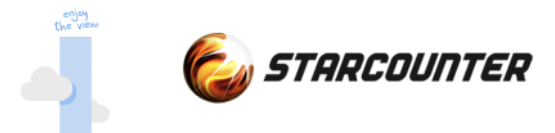

# **Today's topics**

**History** 

Database landscape

Scale-In instead of Scale-out

Performance everywhere

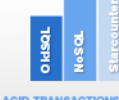

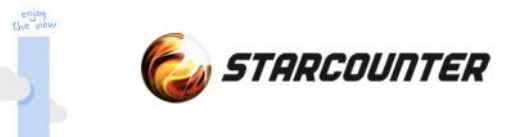

# **History**

Why do we do what we do today?

(Don't worry, it's just 2 slides)

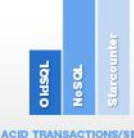

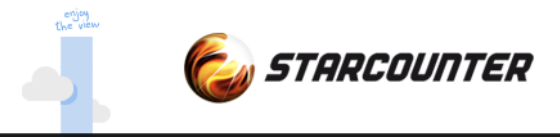

# **SQL is born**

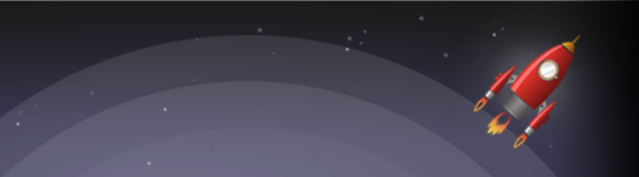

SEQUEL by Dr. Codd in 1970 IBM and Oracle (Relational System) early adopters First relational database released in 1980 Optimizations in traditional database to optimize for disk access Extreme memory costs – need to store on disk

> *Dr Codd invented the relational data model around 1970. "A Relational Model of Data for Large Shared Data Banks", Communications of the ACM 13 (6):377-387, 1970*

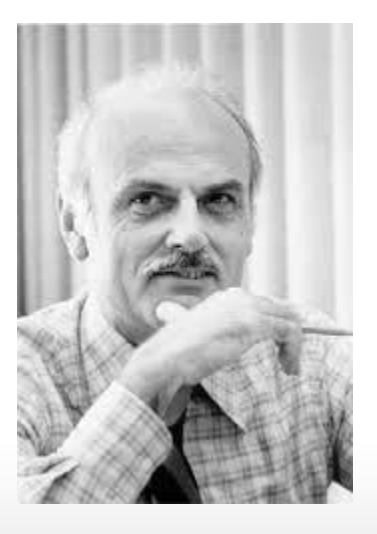

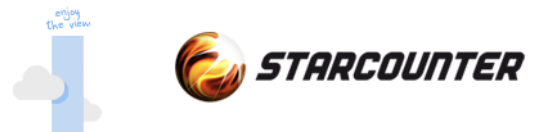

## **RAM v's history**

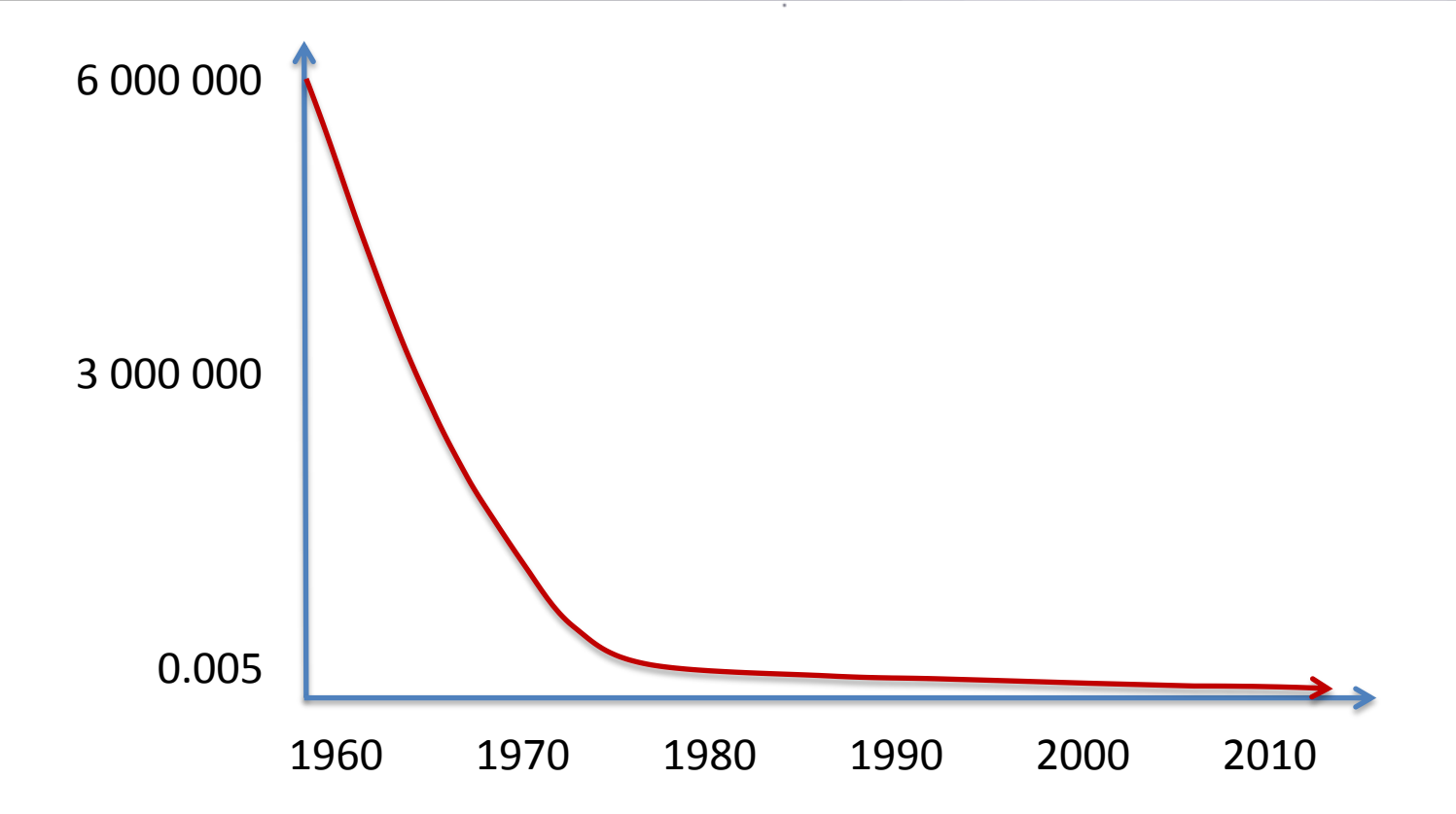

1 MB of RAM was \$750,000 in 1970 compared to 0.5 cents today

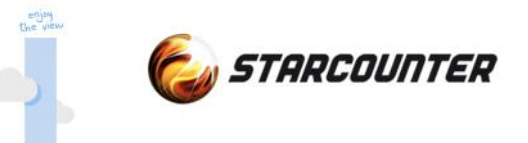

# **Today** Where are we today?

**ACID TRANSACTIONS/SECON** 

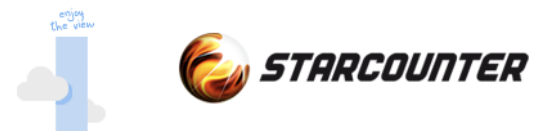

#### **Landscape**

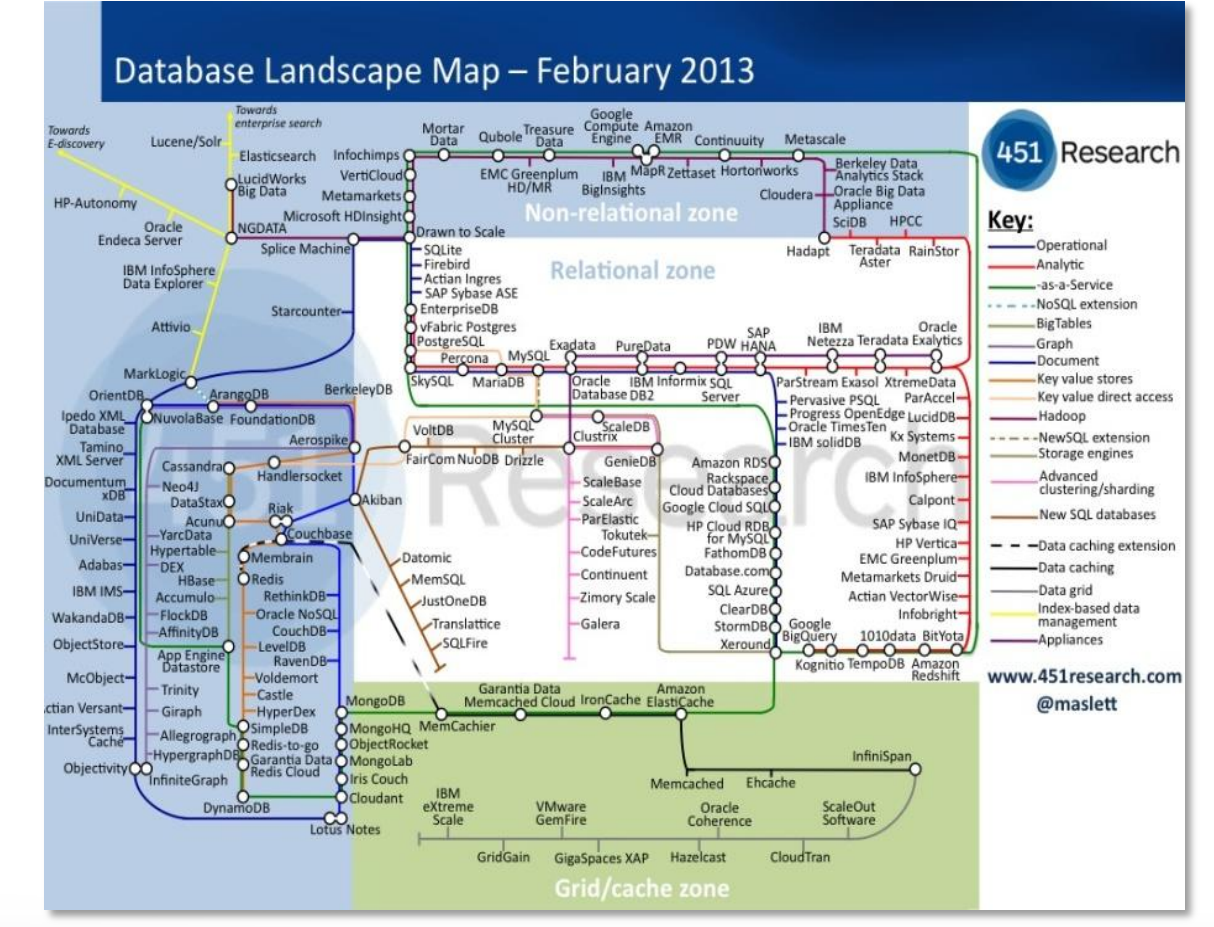

*Matt Aslett – 451 group*

**ACID TRANSACTIONS/SECOND** 

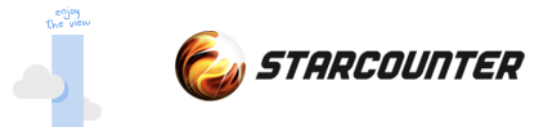

#### **Alternatives today**

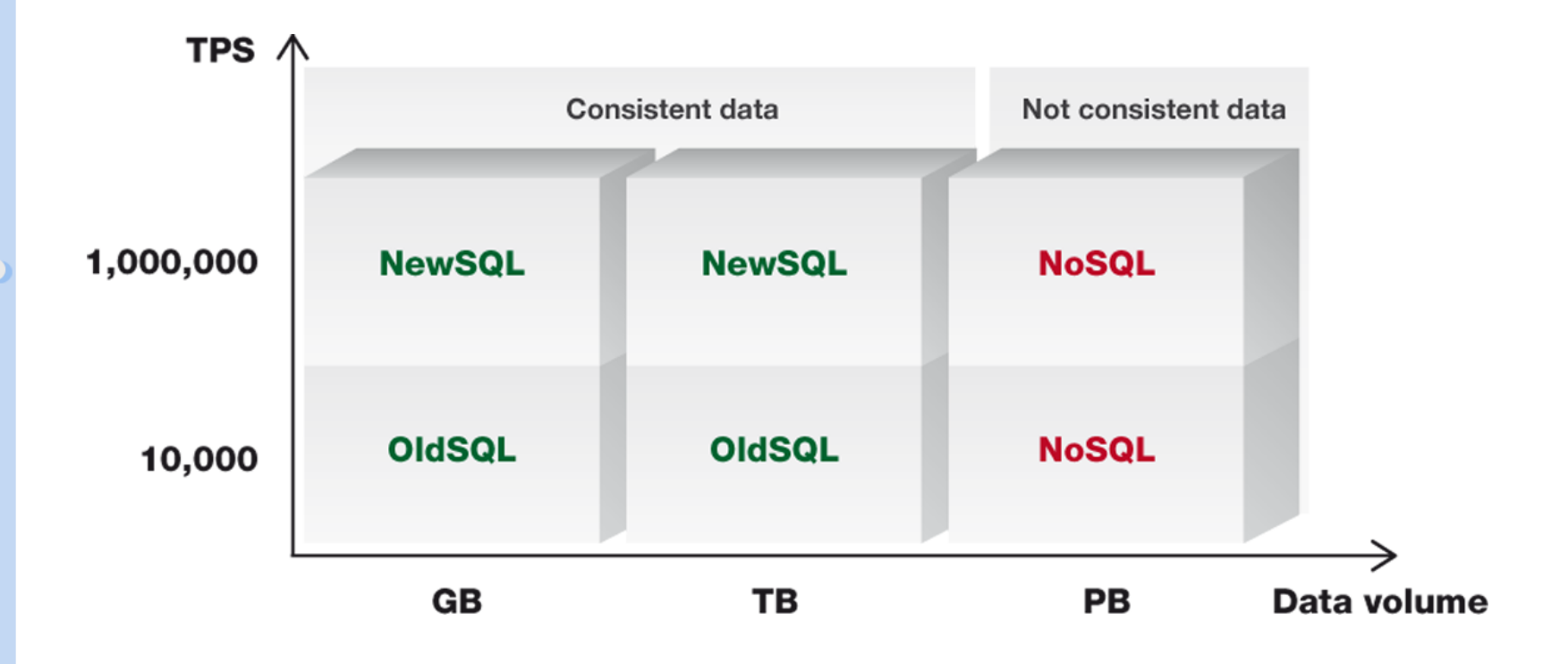

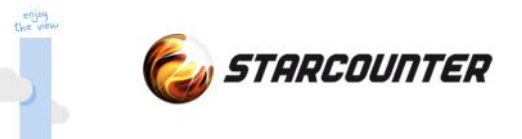

# **Utilize the RAM**

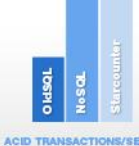

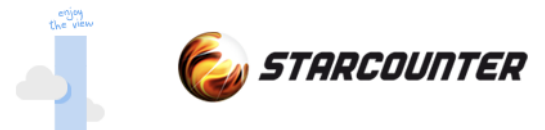

#### **Scale In - use the RAM**

Scale-In instead of out All data in one set of RAM Hardware limit at 2 TB (soon > 10 TB?) of data (64bit) Compress data about 4 times Transaction conflicts solved fast Extreme performance True ACID

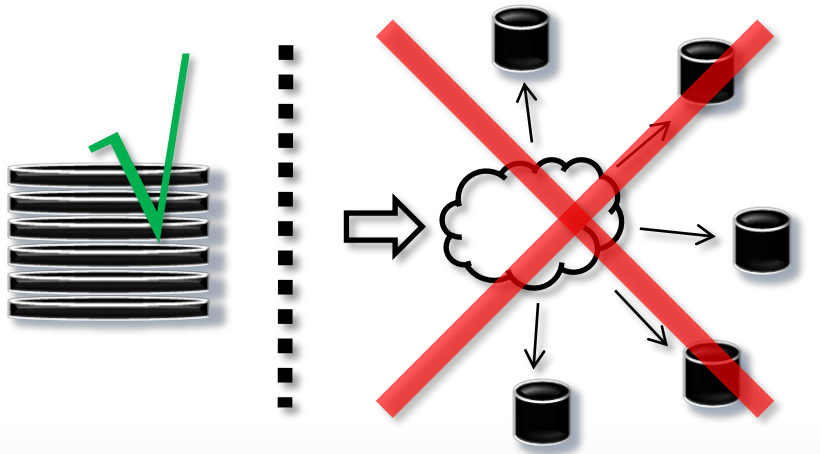

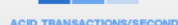

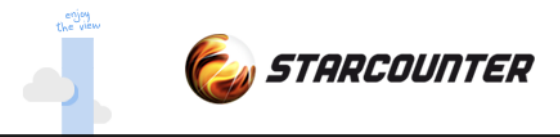

#### **The extra mile**

Let's see what happens if we use the RAM even further Usually DB objects and App objects in different set of RAM Share heap between application and database

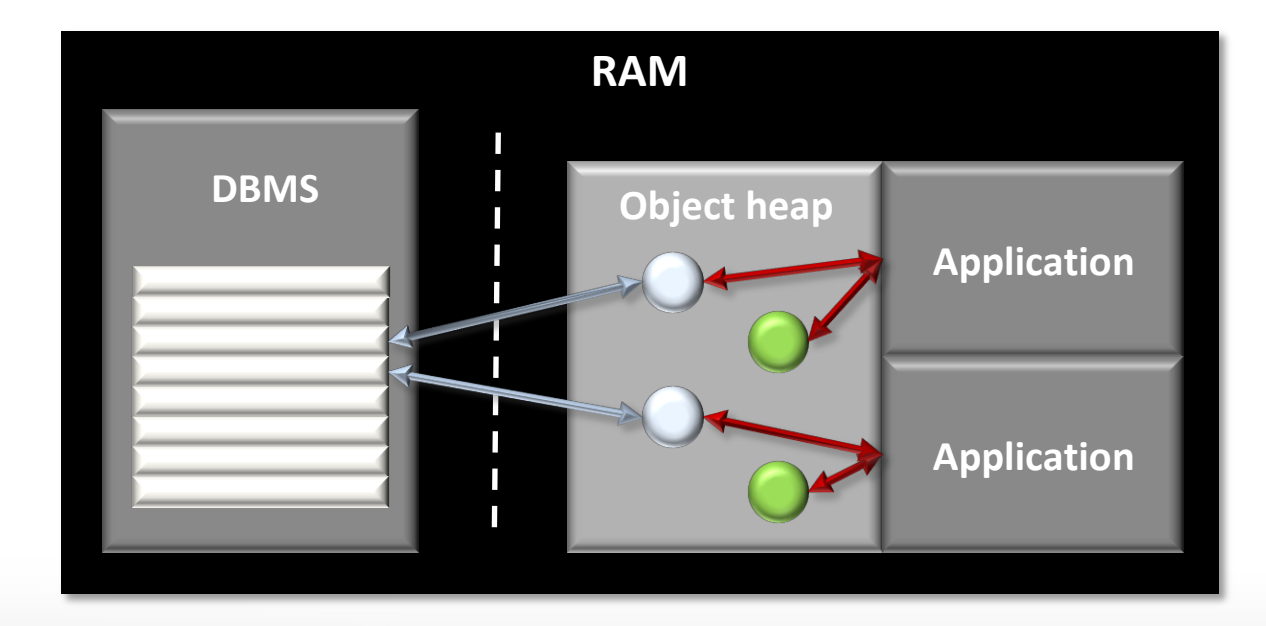

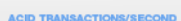

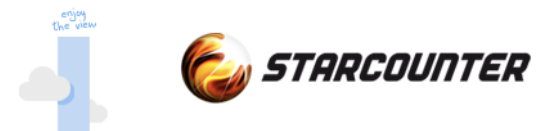

#### **Performance - reading**

If used wisely we can scale read transactions linearly over the number of cores

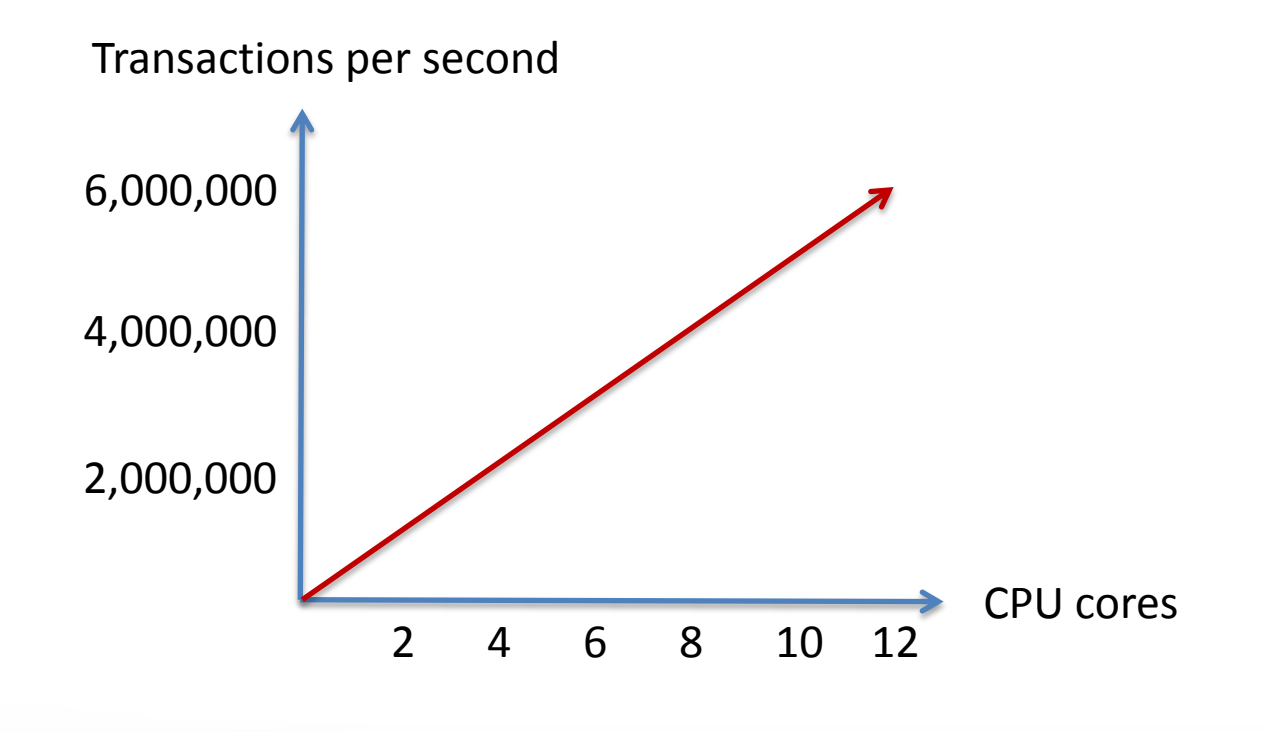

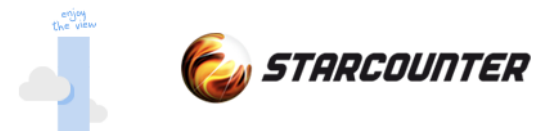

#### **Performance - writing**

Depending of the number of transactional conflicts, writes will level out at a certain level (ACID). Still 100 times faster than traditional relational databases.

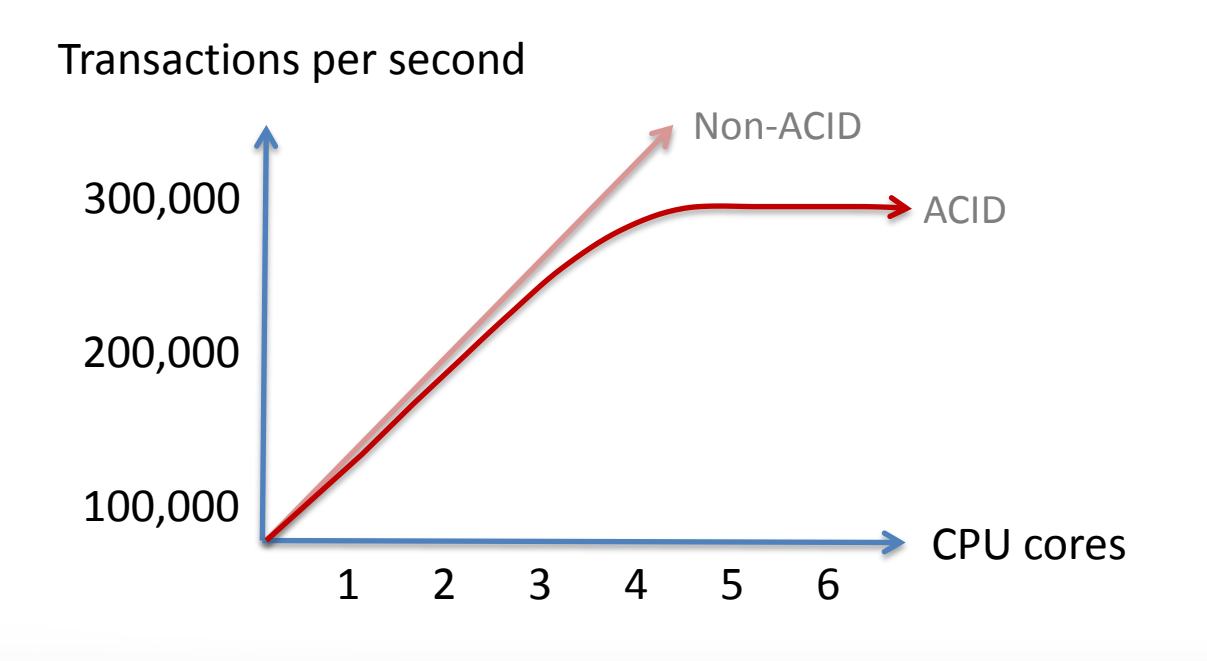

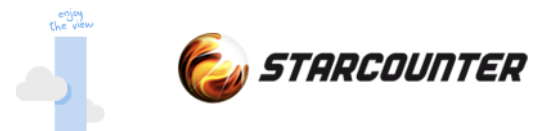

## **Scale-In and ACID**

Atomicity "C" without suffix or prefix Isolation level like traditional databases All writes secured on disk upon committed

CAP theorem (no ACID in scaling out)

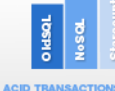

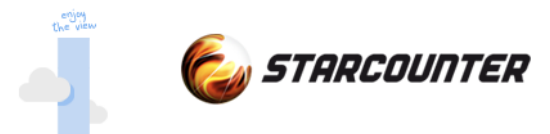

## **Who needs ACID?**

Dealing with business-critical data like retail, money transfers and logistics in a multi user environment

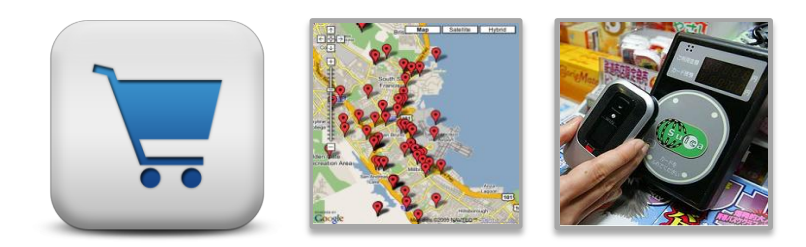

Conflicts *will* occur and need to be managed by

Database

Application *(hard for developers)*

End user:

*"Sorry we have just sold you a product we already sold to someone else"*

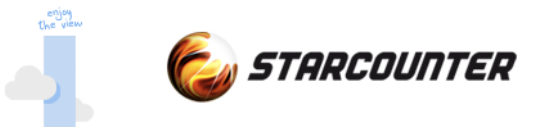

# **New opportunities**

No need for separate schema The end of ORMs Fast and auto solve transactional conflicts POCO objects are your database SQL directly on your POCO

We can simplify application development

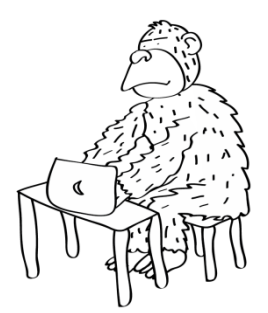

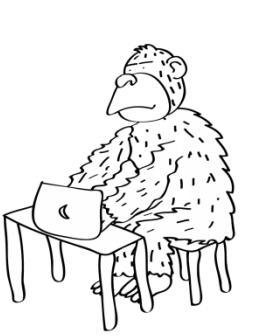

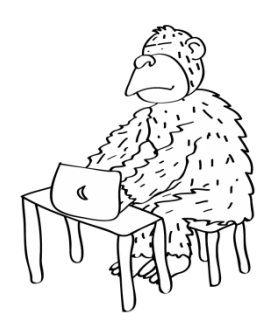

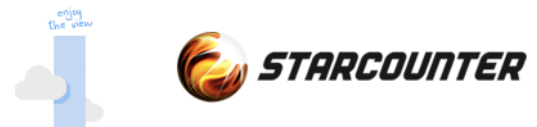

# **Application programming**

#### **Traditional database** *Modern database*

Database schema (CREATE TABLE)

Create object (INSERT)

Modify object (UPDATE)

Delete object (DELETE)

Query objects (SELECT)

*Set attribute [Database] on your CLR class*

*Native new() operator*

*Native assignment operator (=)*

*Use method Delete()*

*Db.SQL("SQL92")*

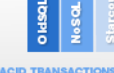

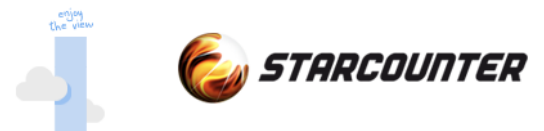

#### **Database schema**

```
[Database]
public class Employee
{
     public String Name;
     public DateTime? HireDate;
     public decimal Salary;
     public Department Department;
     public DateTime BirthDate;
     public int Age
\overline{\mathcal{L}} get
 \{ return DateTime.Now.Year-BirthDate.Year;
  }
 } 
}
```
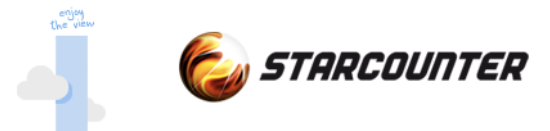

#### **Create object**

```
[Database]
public class Employee
\{public Employee() { }
}
```

```
Employee e = new Employee();
```
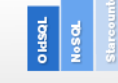

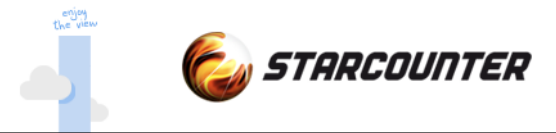

#### **Modify object**

```
Department d = new Department();
Employee e = new Employee();
```

```
e.Name = "John";
e.HireDate = null;
e.Salary = 20000;
e.Department = d;
```
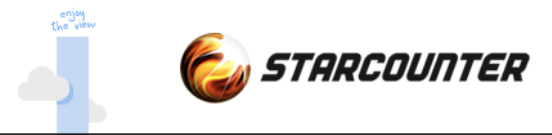

#### **Delete object**

```
Department d = new Department();
Employee e = new Employee();
e.Name = "John";
e.HireDate = null;
e.Salary = 20000;
e.Department = d;
```
#### e.**Delete()**;

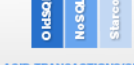

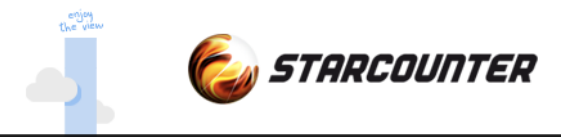

#### **Transactions**

```
Transaction scopes
    Db.Transaction(()=>
   \{Person p = new Person();
        p.Name = "Albert";
    }
```
#### Long lived transactions

```
 Transaction t = new Transaction();
 ...
 t.Commit(); // t. Rollback();
```
#### Parallel transactions

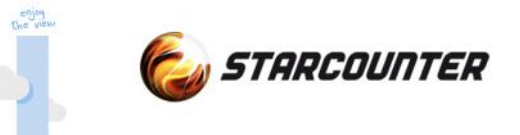

# **Next steps**

#### Bring the performance all the way to the clients

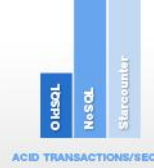

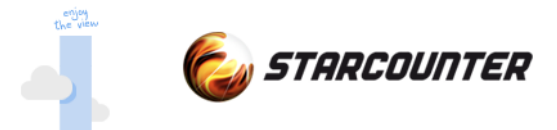

#### **What's next?**

Today we have databases with

Extreme performance Reliability (ACID) Easy to use API:s

Logical next steps

Easy to use connectivity Super fast communication servers Easy to use in modern applications

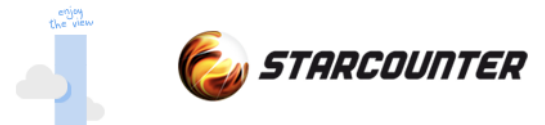

### **Communication Performance**

A normal setup for a web based application

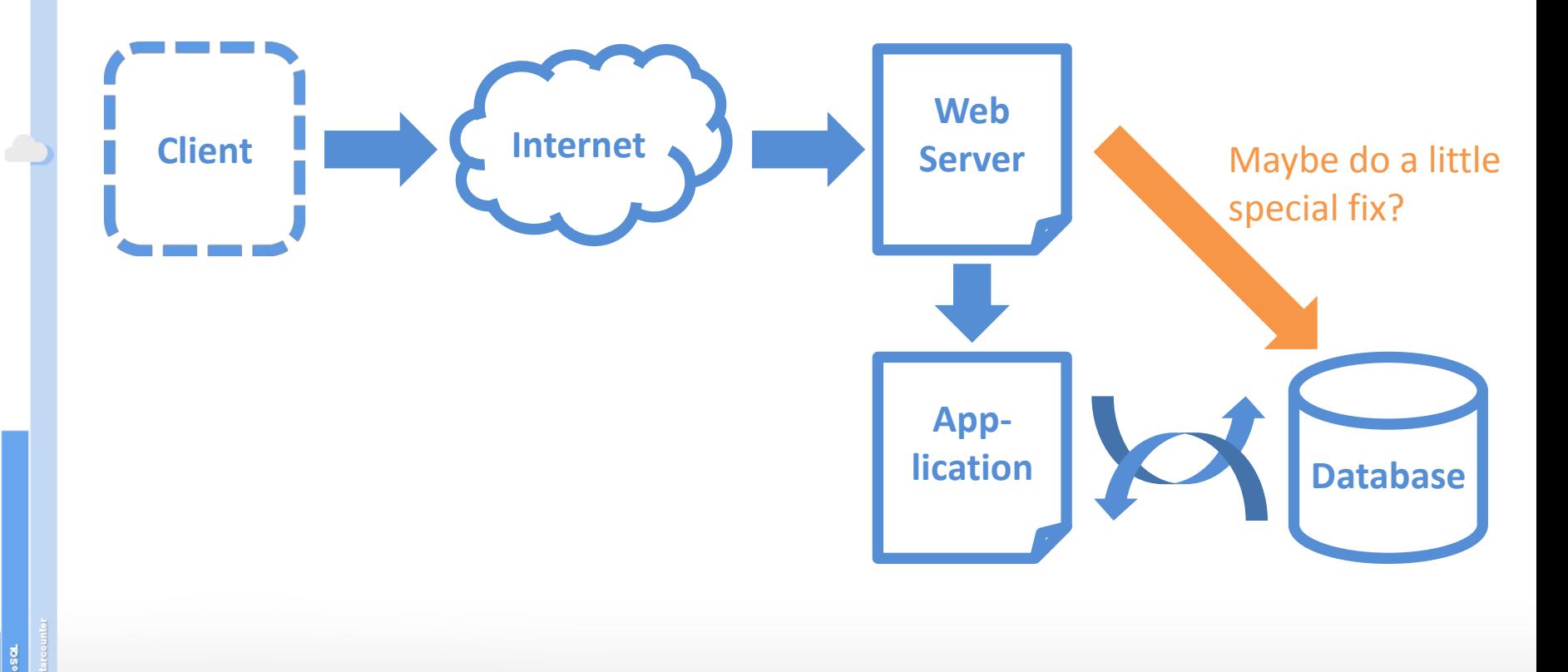

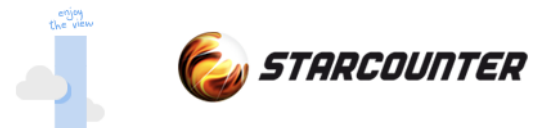

### **Communication Performance**

Tie the web server, application and database closer together

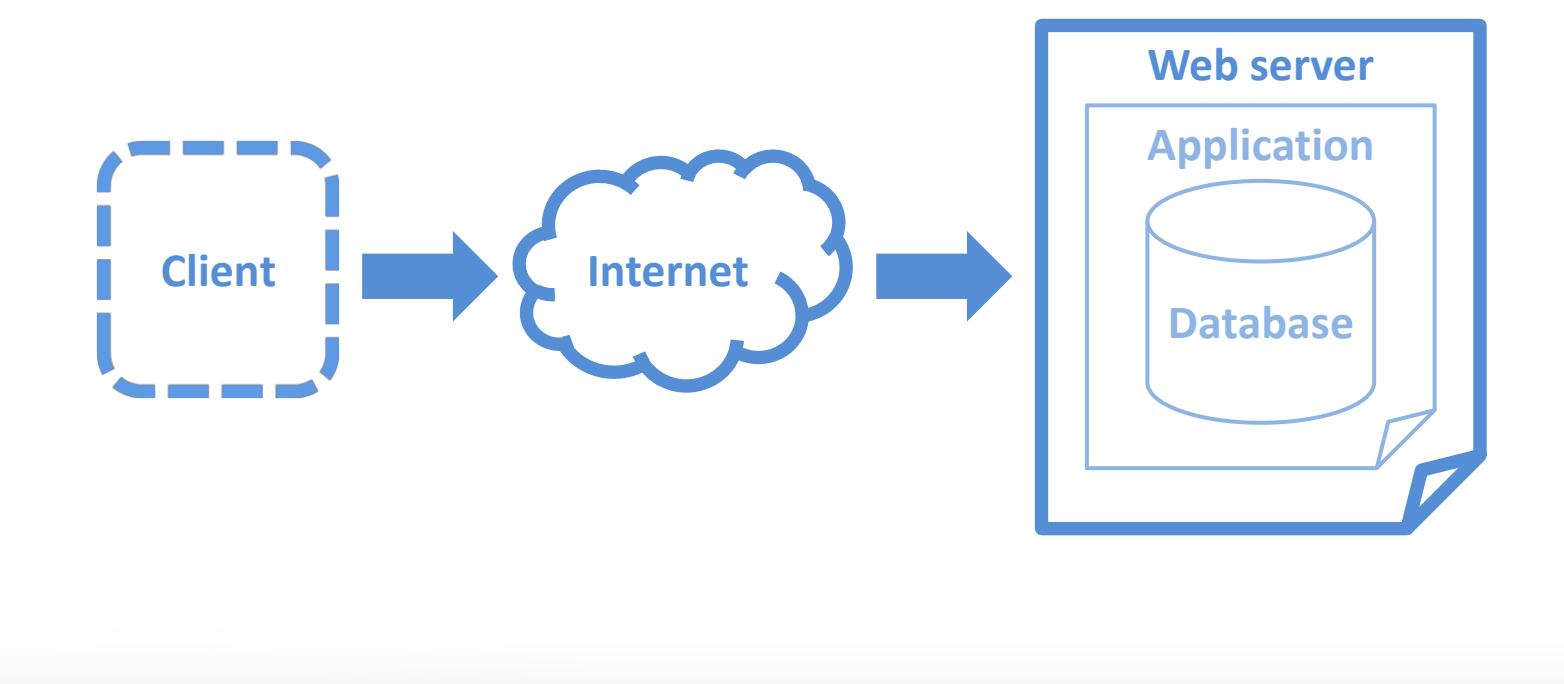

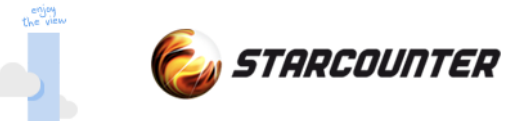

#### **Limitation - Network/OS**

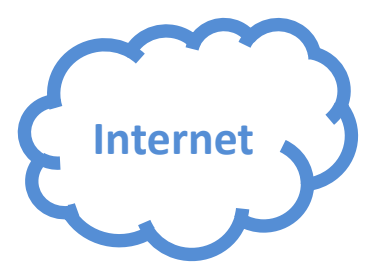

Modern DB – 200,000 requests per second on 1 GB network

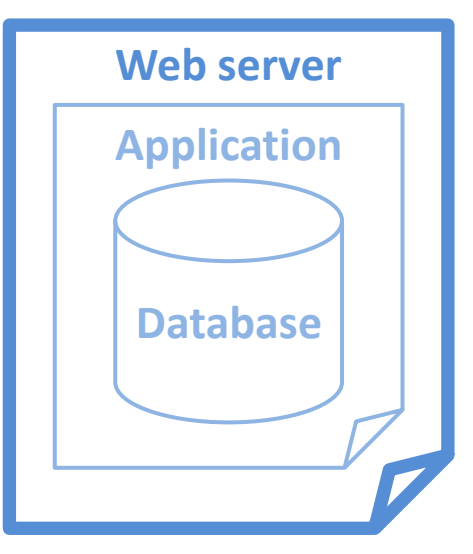

**ACID TRANSACTIONS/SEC** 

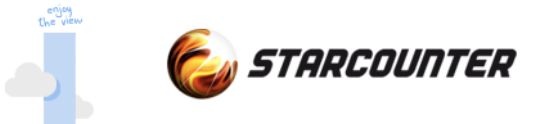

### **Solution - Network/OS**

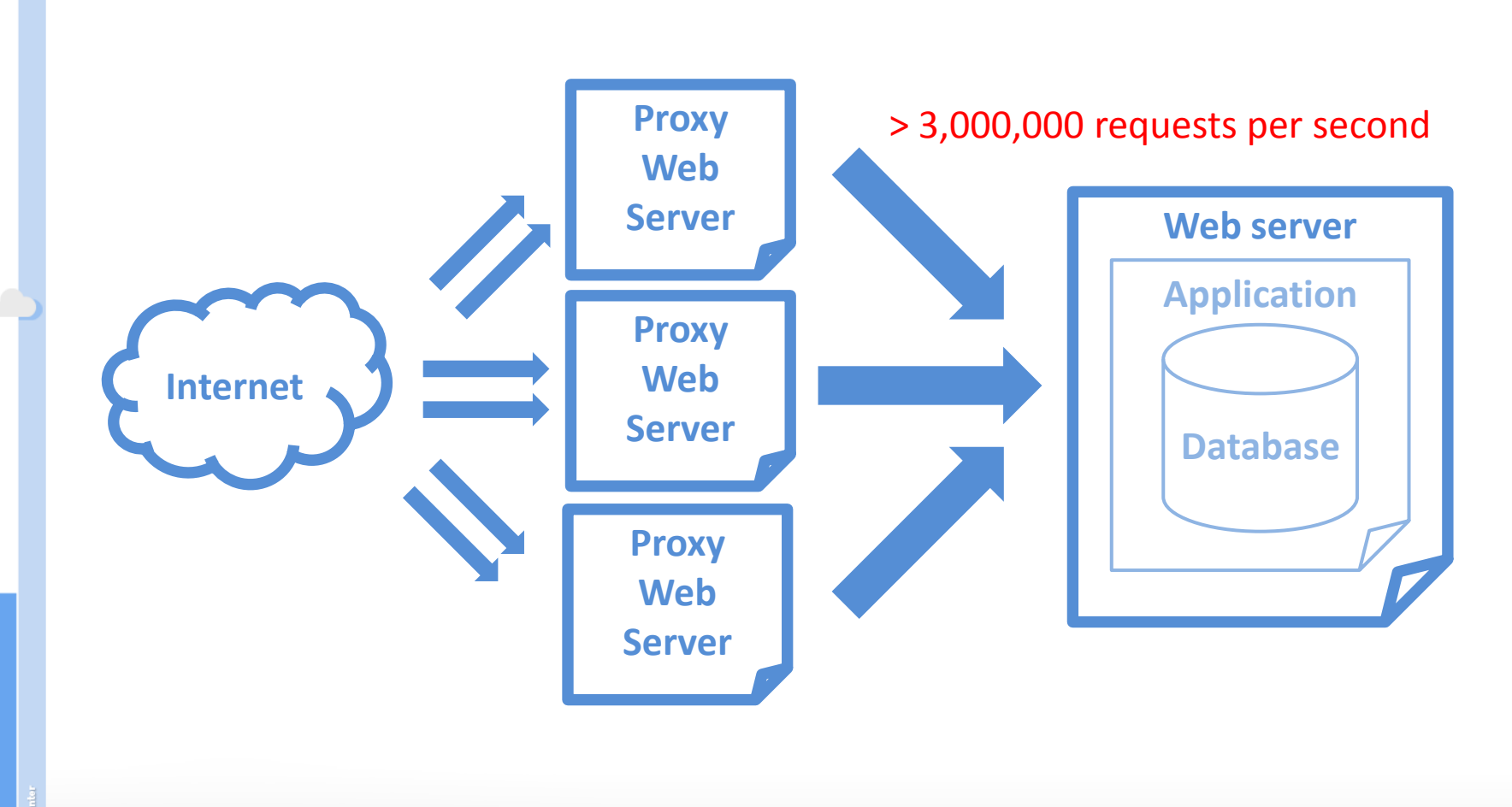

**ACID TRANSACTIONS/SECO** 

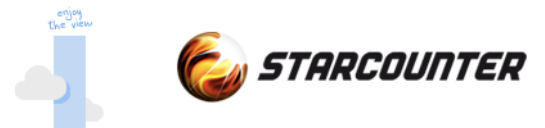

#### **Development performance**

Modern applications with web standards REST/JSON JSON Patch (RFC 6902)

Modern Interactive applications using

MVVM MV\* WebComponents

AngularJs

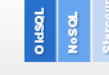

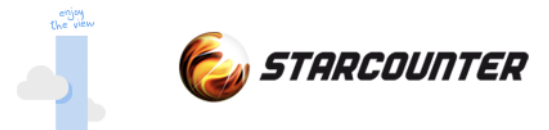

#### **Modern standards**

#### Easy to use REST API

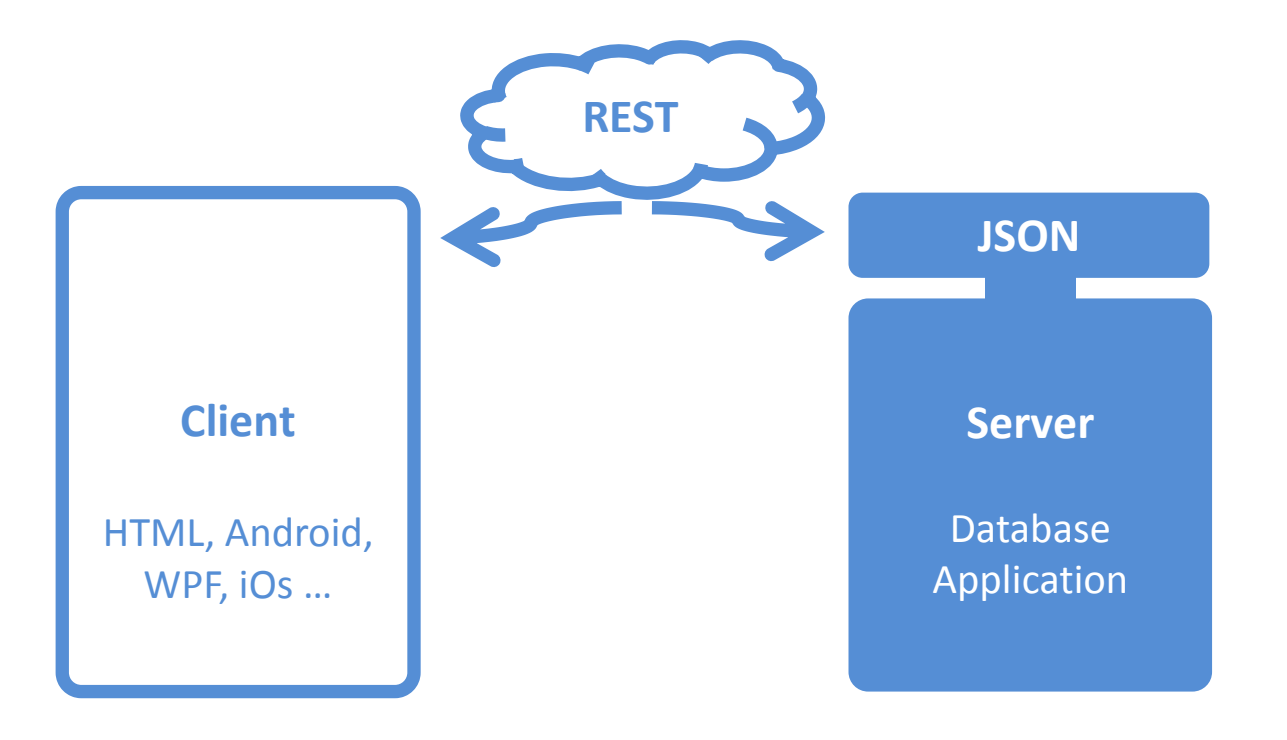

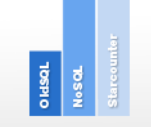

**ACID TRANSACTIONS/SECO** 

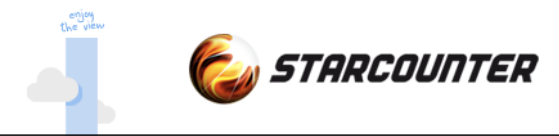

#### **Trends**

The trend is that we move away from server side rendering Data is fetched from server - on the fly or mirrored MVVM

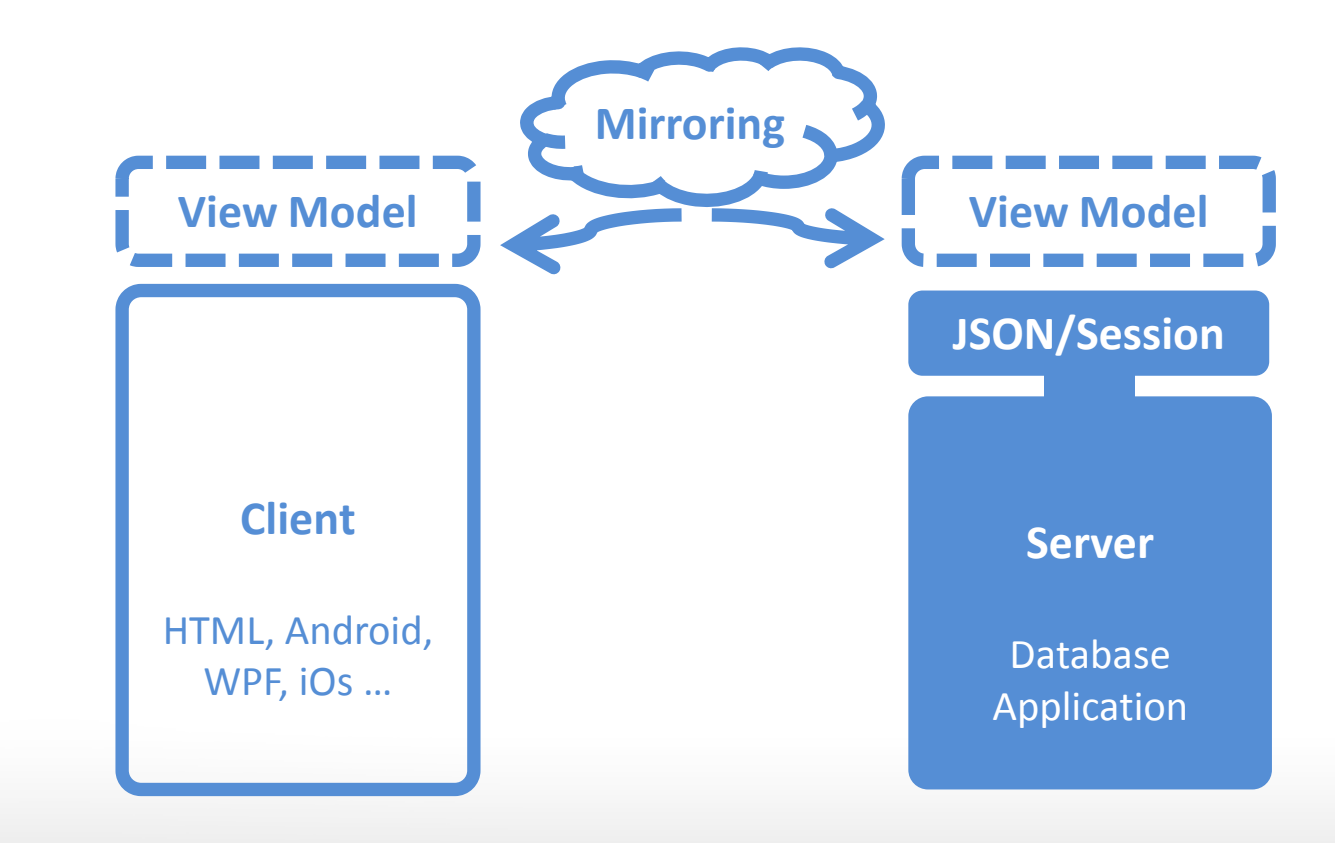

**ACID TRANSACTIONS/SEC** 

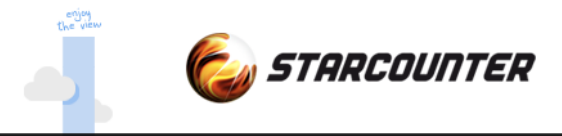

## **JSON models**

#### Simple JSON model

```
 "FirstName$":"Albert",
 "LastName$":"Einstein",
 "Quotes": [
      { Text:"This is an example" }
 ]
```
#### JSON model automatically bound to persistent data

```
PersonModel model = new PersonModel();
model.Data = new Person();
```
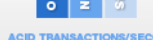

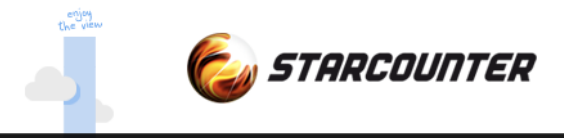

### **REST verbs**

```
Handle REST verbs server side
```

```
Handle.GET("/new-person", () =>
{
     PersonModel c = new PersonModel();
     Person p = new Person();
     p.FirstName = "Albert";
     p.LastName = "Einstein";
    c.Data = p;return c;
});
```
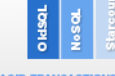

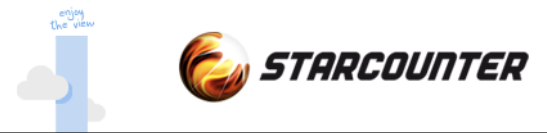

# **REST with body**

#### Complete model in body

```
Handle.POST("/new-person-wModel", (PersonModel model) =>
{
     Person comp = new Person();
     comp.FirstName = model.FirstName;
     comp.LastName = model.LastName;
});
```
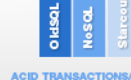

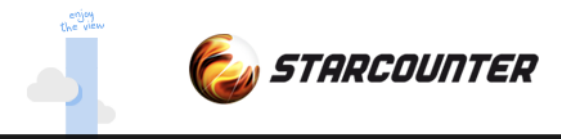

#### **Controller**

Handle client modifications on the server (optional)

```
class PersonModel : Json {
    void Handle( Input.FirstName input ) {
      if (input.Value == "Albert") {
          Message = "Not accepted value";
           input.Cancel();
       }
    }
}
```
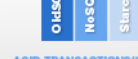

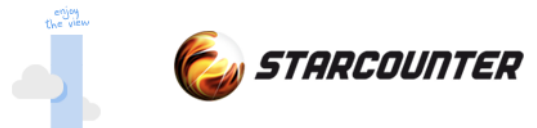

#### **Binding – server side**

#### Using declarative programming and binding allows automated updates

```
FirstName$:"Albert",
LastName$:"Einstein",
Quotes: [
    { Text:"This is an example" }
]
```

```
[Database]
public class Person {
    public String FirstName;
    public String LastName;
    public IEnumerable<Quote> Quotes { 
         get{ 
              return Db.SQL<Quote>(
                   "SELECT q FROM Quote WHERE q.Person=?", this);
         }
  }
}
```
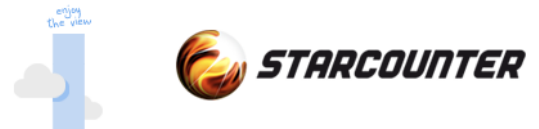

# **Binding – automatic updates**

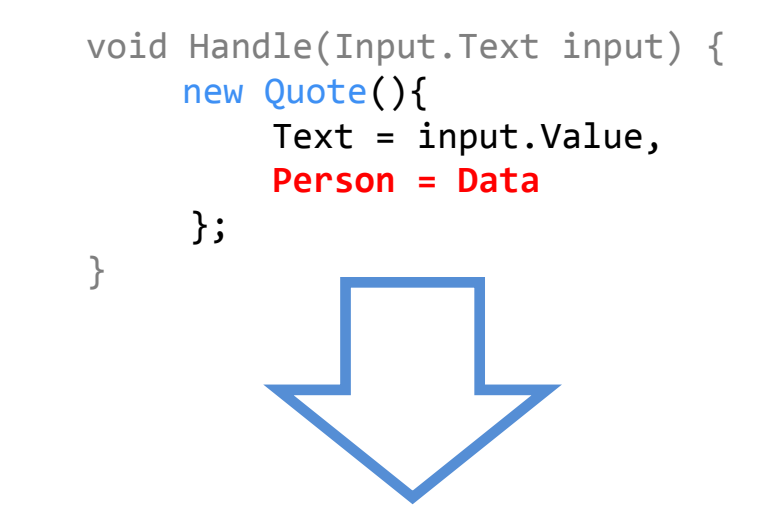

Controller detects that the "Quotes" property will change in class Person

```
public IEnumerable<Quote> Quotes
{ 
    get
     { 
         return Db.SQL<Quote>(
              "SELECT q FROM Quote WHERE q.Person=?", this);
     }
}
```
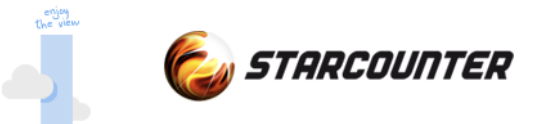

#### **Delta sent to client**

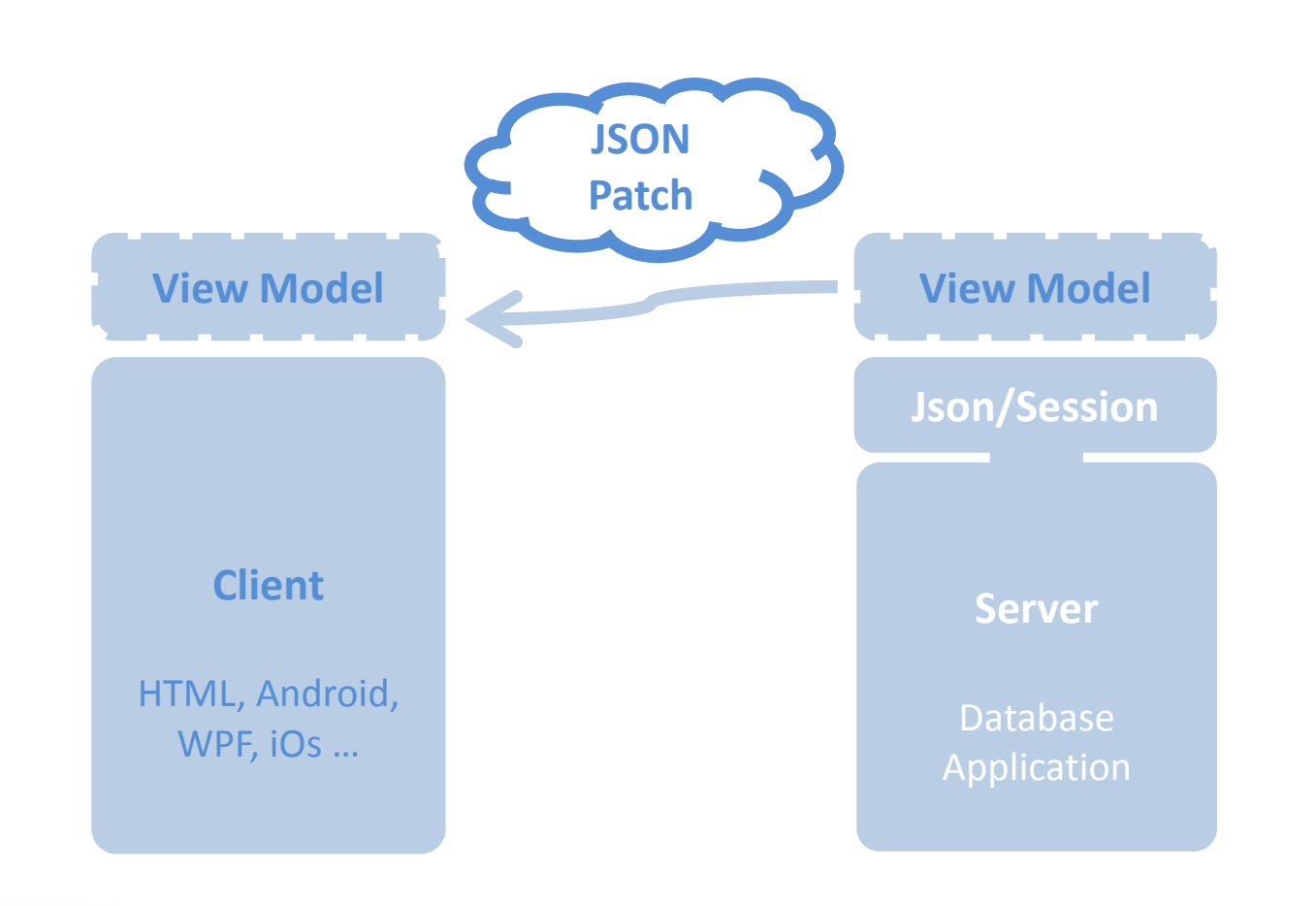

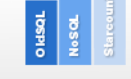

**ACID TRANSACTIONS/SECOL** 

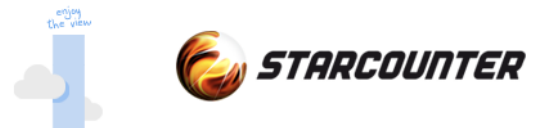

# **Example setup MVVM**

#### **Client**

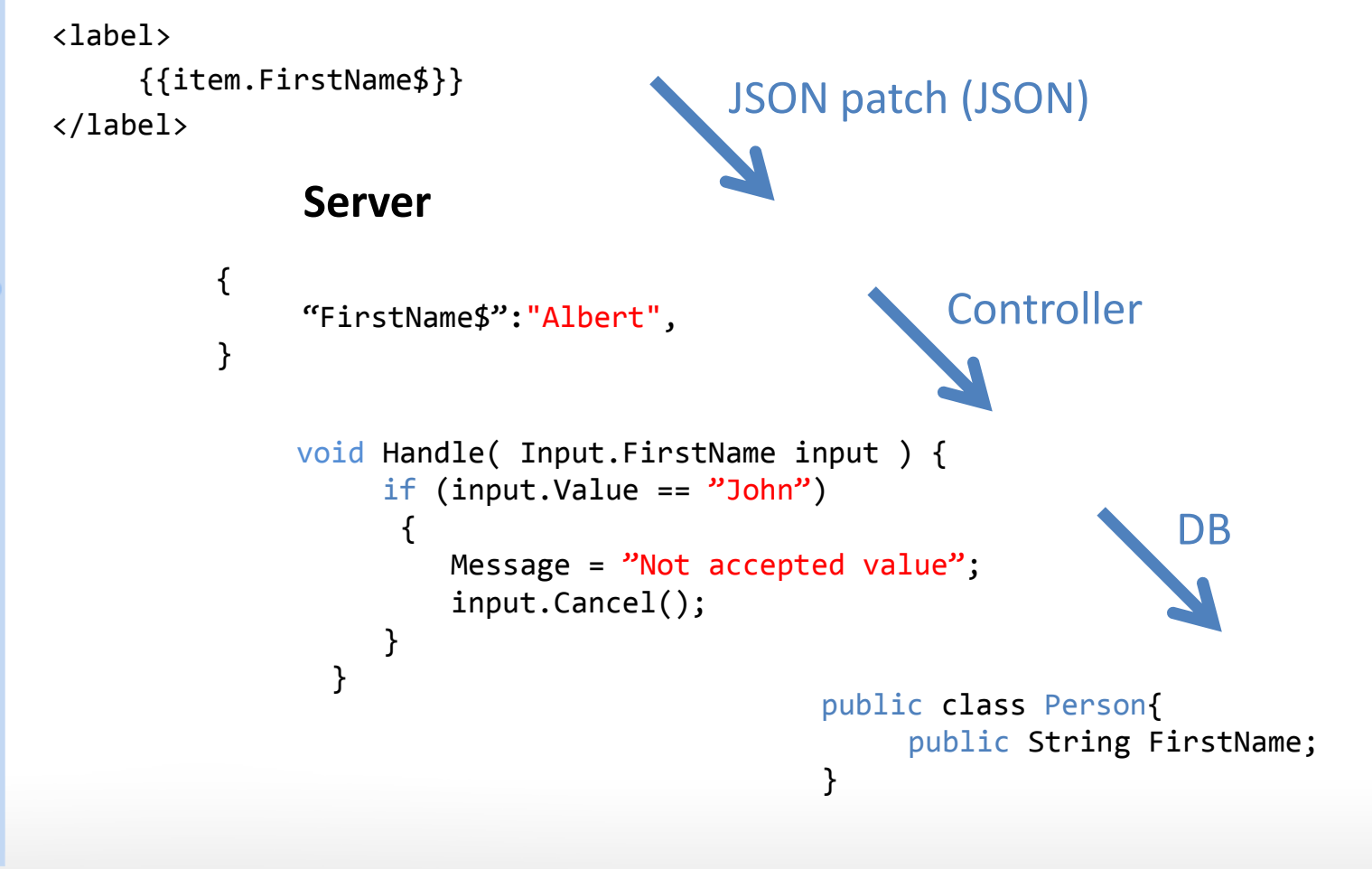

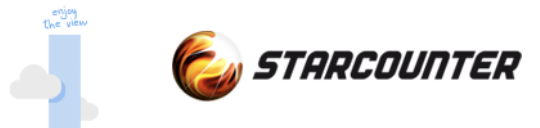

#### **Super fast, super easy**

#### **Super fast**

Database core Application Communication server

#### **Super easy**

Database API Client-Server API To maintain *Less lines of code*

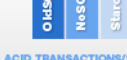

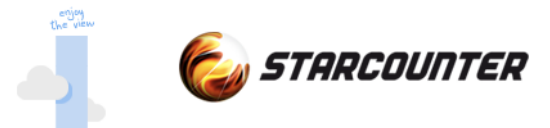

#### **As ABBA would say**

Money, money, money

Save money on

Hardware Maintenance Fewer developers Faster to learn Shorter time to market Less DBA costs

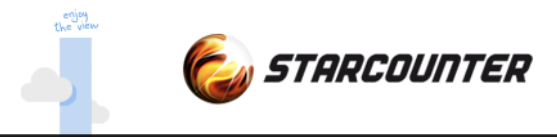

#### **Summary**

**History** 

Database landscape

Scale-In instead of Scale-out

Performance on all levels

Easy to use

**Simplicity and magic!**

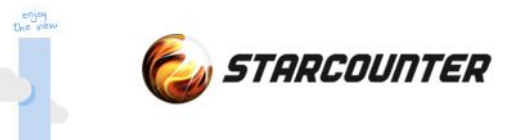

# **Thanks for listening!**

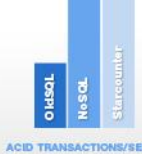